#### HOW DO I TAILS? A Beginner's Guide to Anonymous Computing

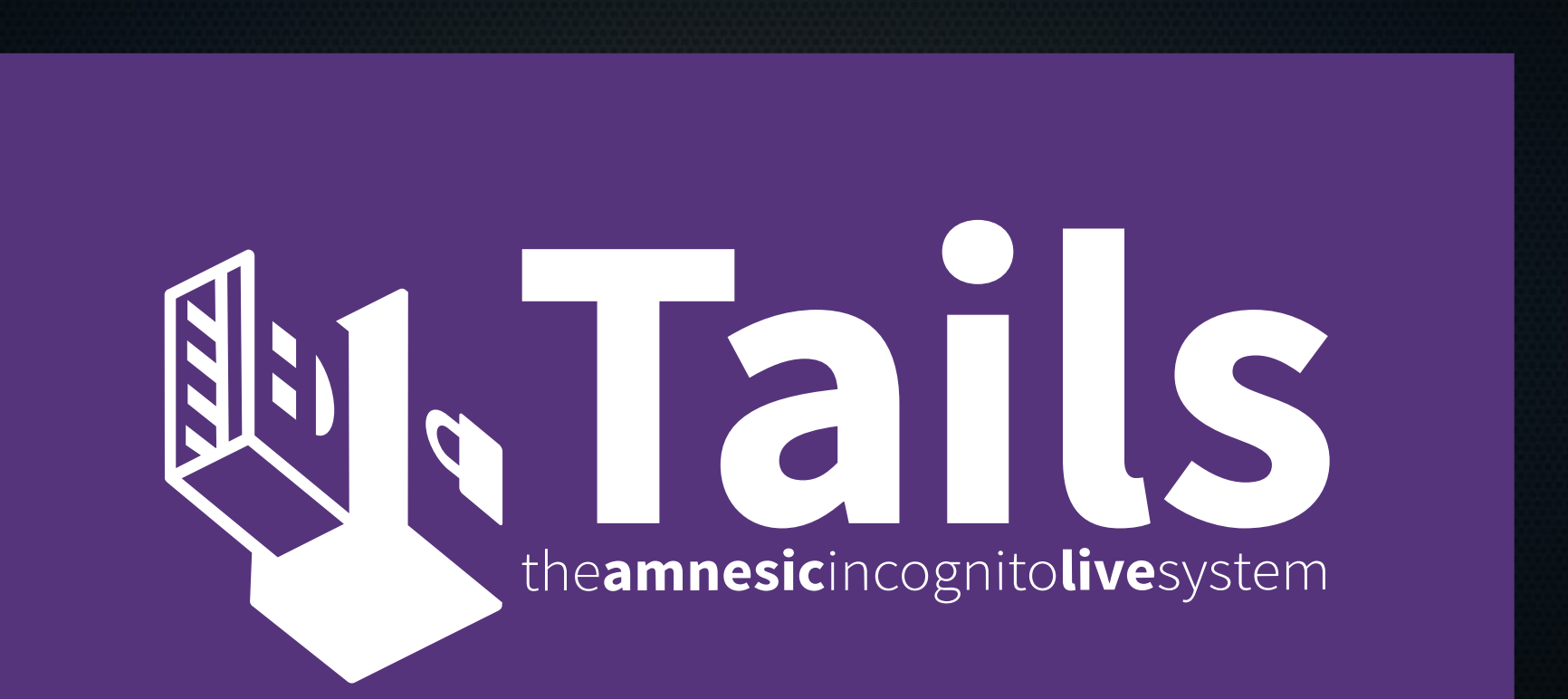

# Who is this guy?

- Penetration Tester
- Former Network & Sysadmin
- Protester, Activist
- Privacy Advocate, EFF Volunteer

#### What is covered in this talk?

- What is Tails, who uses it, and why?
- How does it work?
- How do I start using it?
- Threat Modeling? Operational Security?

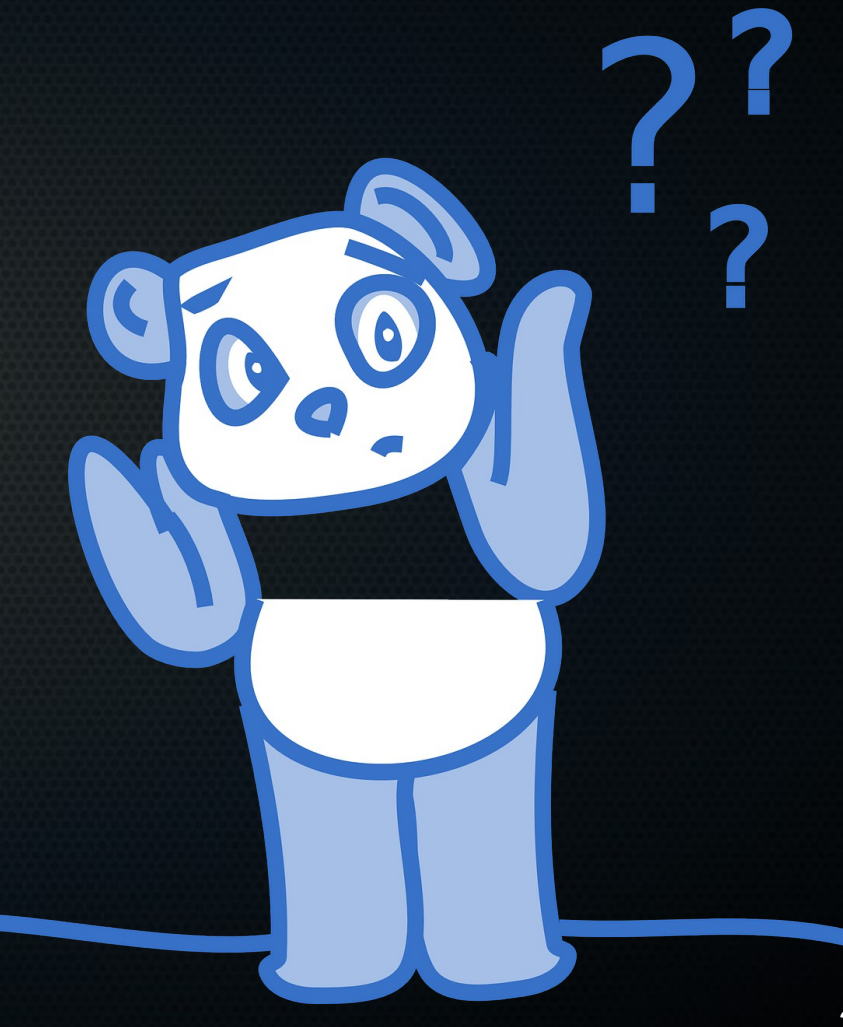

#### What is TAILS?

- ''...a security-focused Debian-based Linux distribution aimed at preserving privacy and anonymity.''
- GPL3 licensed.

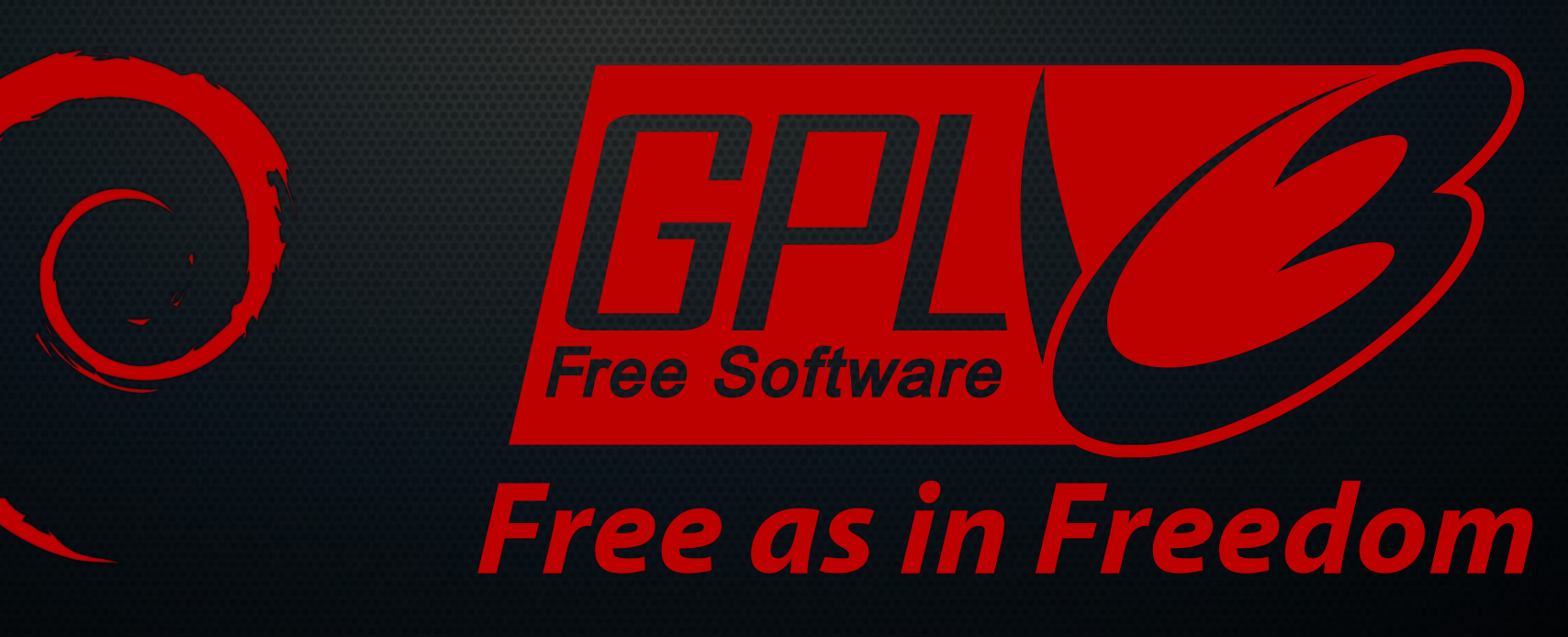

#### Where did it come from?

- Originally started as Incognito, a Gentoo-based distro.
- Tails first released June 2009.
- Funded primarily by The Tor Project.
- Developers are anonymous/pseudonymous.

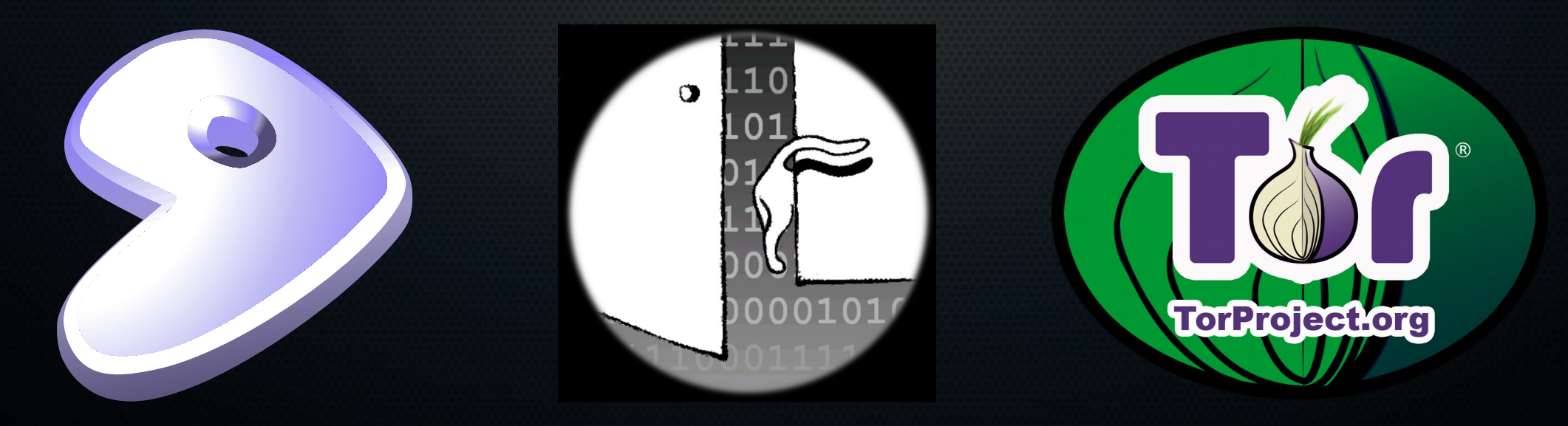

# Who uses Tails/Tor?

- Journalists & Their Sources
- Whistleblowers
- Political Activists & Protesters
- Military & Government Agents
- Librarians
- Victims of Stalking, Domestic Abuse
- **Privacy Conscious Netizens**

# Why should I care about privacy?

- Chilling effects.
- Information can be edited, manipulated and misconstrued.
- Information collected won't be used to your benefit.
- Subject to the faults of human behavior.

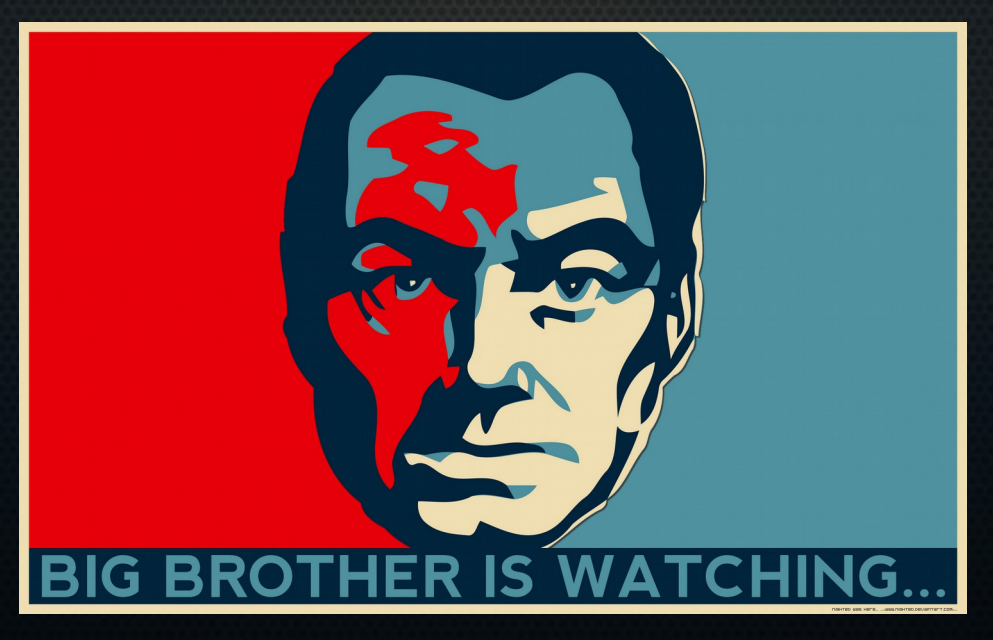

# Is privacy really that important?

- Article 12, UN Universal Declaration of Human Rights
- https://ihavesomethingtohi.de

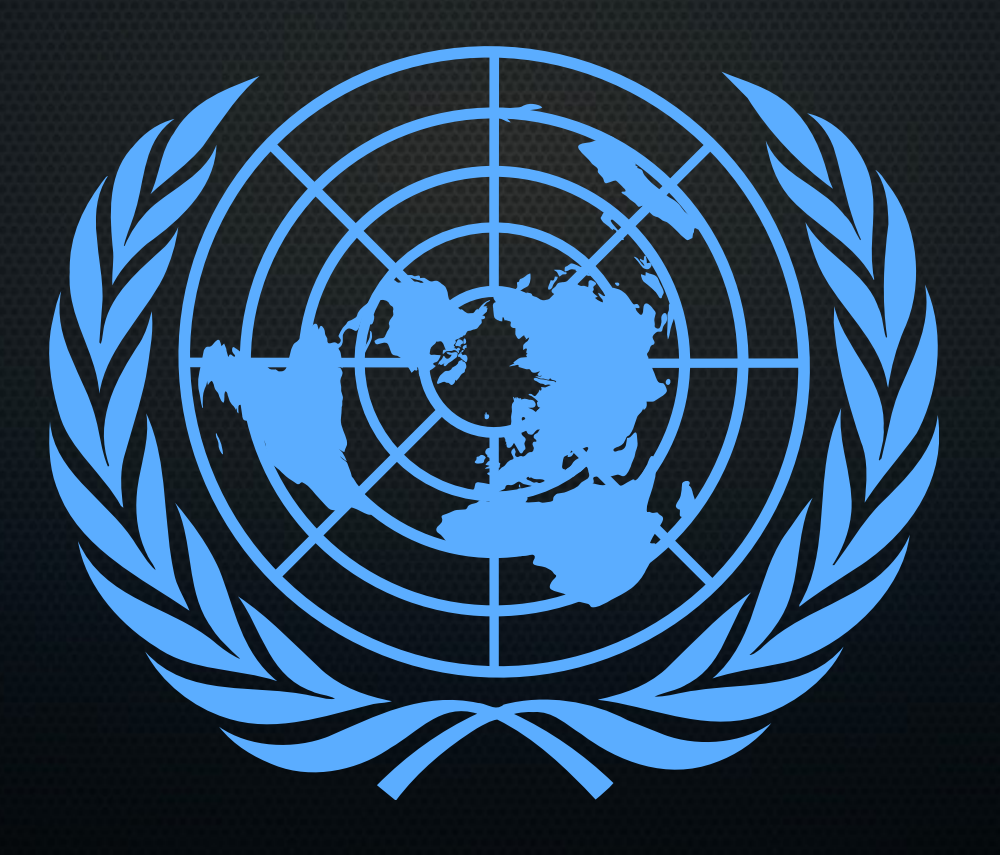

#### Amnesic

- Runs entirely in RAM (no swap).
- RAM is wiped on reboot/shutdown.

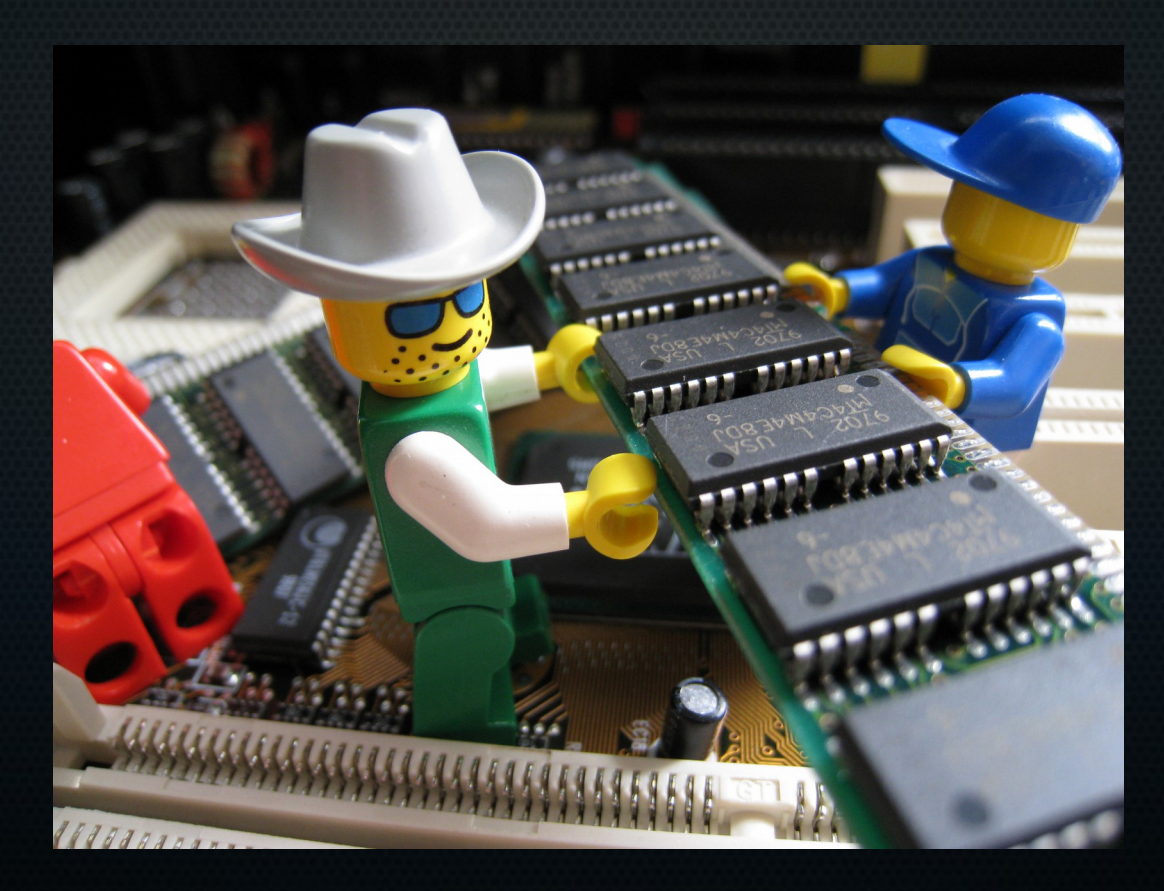

# Incognito

- Uses MAC address spoofing.
- All traffic is routed through Tor.
- LAN Admin / ISP can see Tor traffic, but no contents.
- Destination can see that you're coming from Tor.

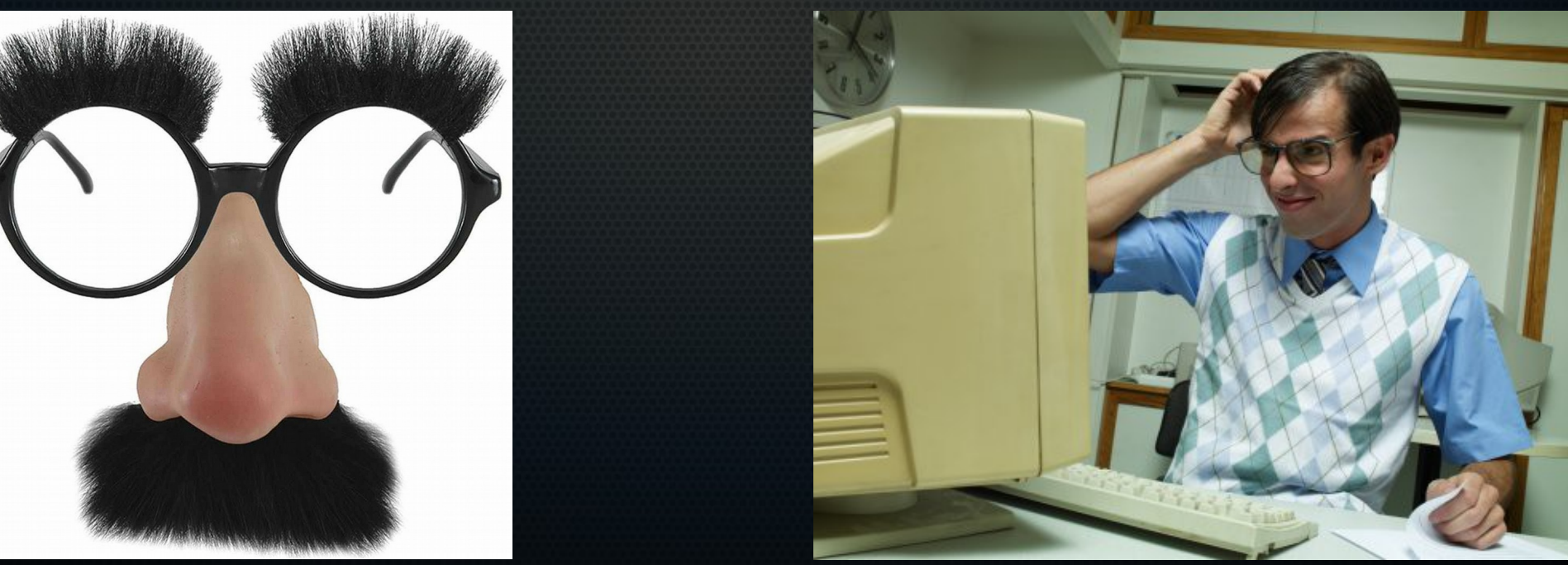

## Camouflage

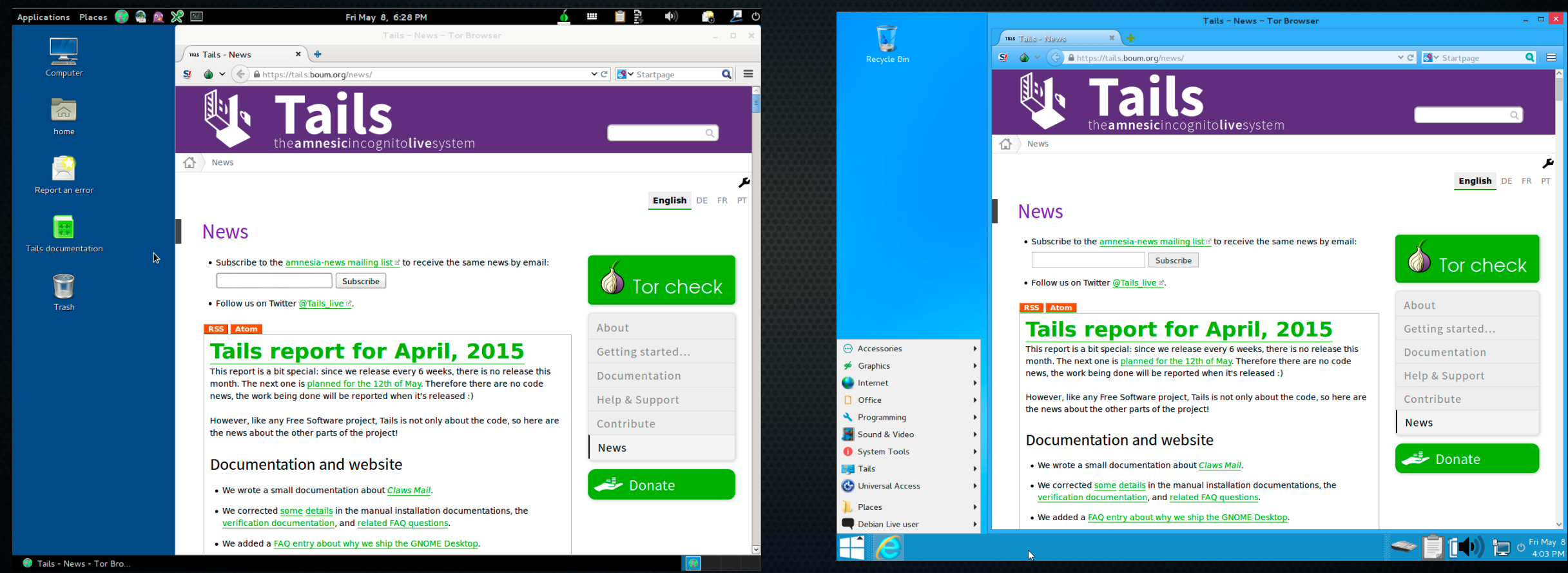

#### Portable

• (Almost) any machine, (almost) anywhere!

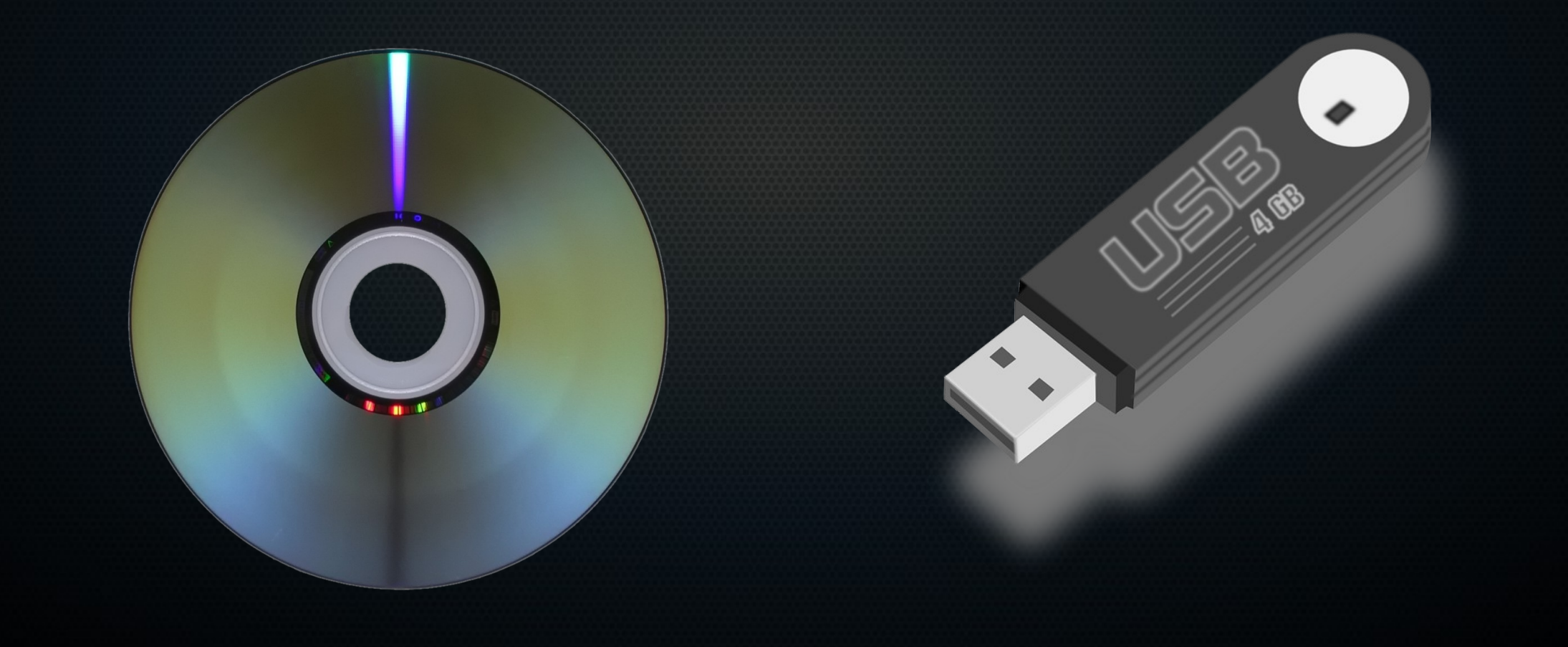

# Live System

- Web Browser (Tor Browser w/ NoScript)
- Mail Client (CLAWS w/ GPG [Soon to be Icedove])
- Chat Client (Pidgin w/ OTR)
- Bitcoin Wallet (Electrum)
- Password Manager (KeePassX)
- Document Software (LibreOffice)
- Image Software (GIMP & Inkscape)
- Audio Software (Audacity)

#### Metadata Anonymisation Toolkit

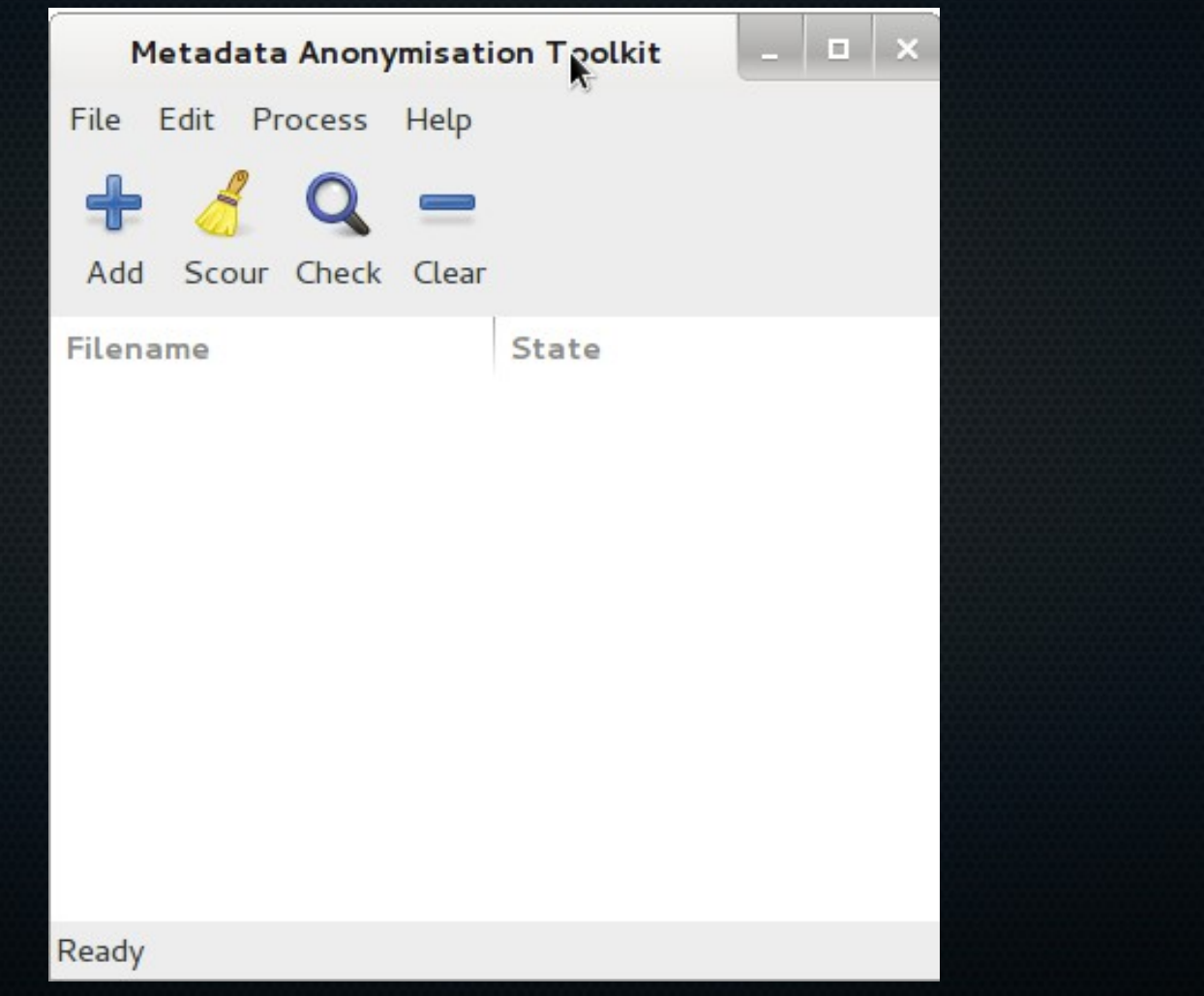

#### I2P Integration

#### $\bullet$  $\Box$ I  $\bullet$  $\bullet$ O  $\bullet$  $\qquad \qquad \blacksquare$ **September**  $\bullet$  $\bullet$ **CO**

# Threat Modeling

• Tier I – General privacy, passive tracking & profiling

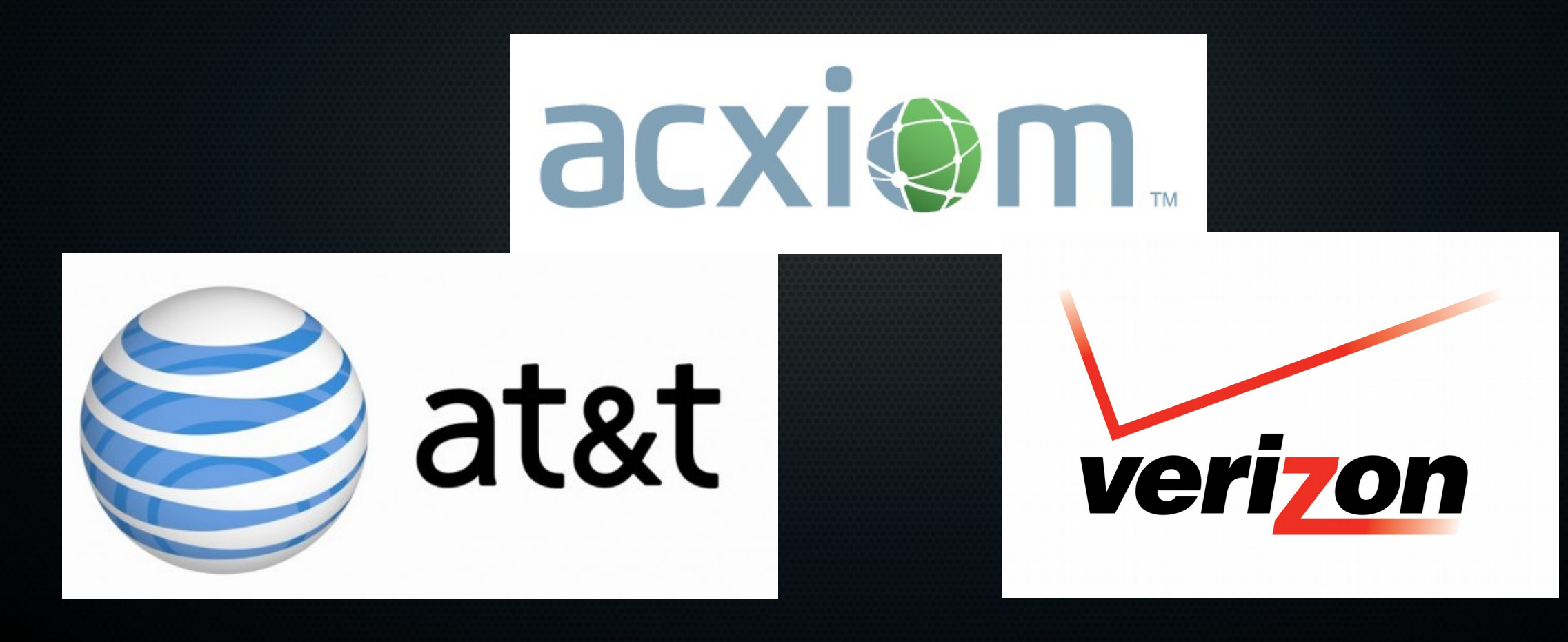

# Threat Modeling

• Tier II – "Low level" active adversary.

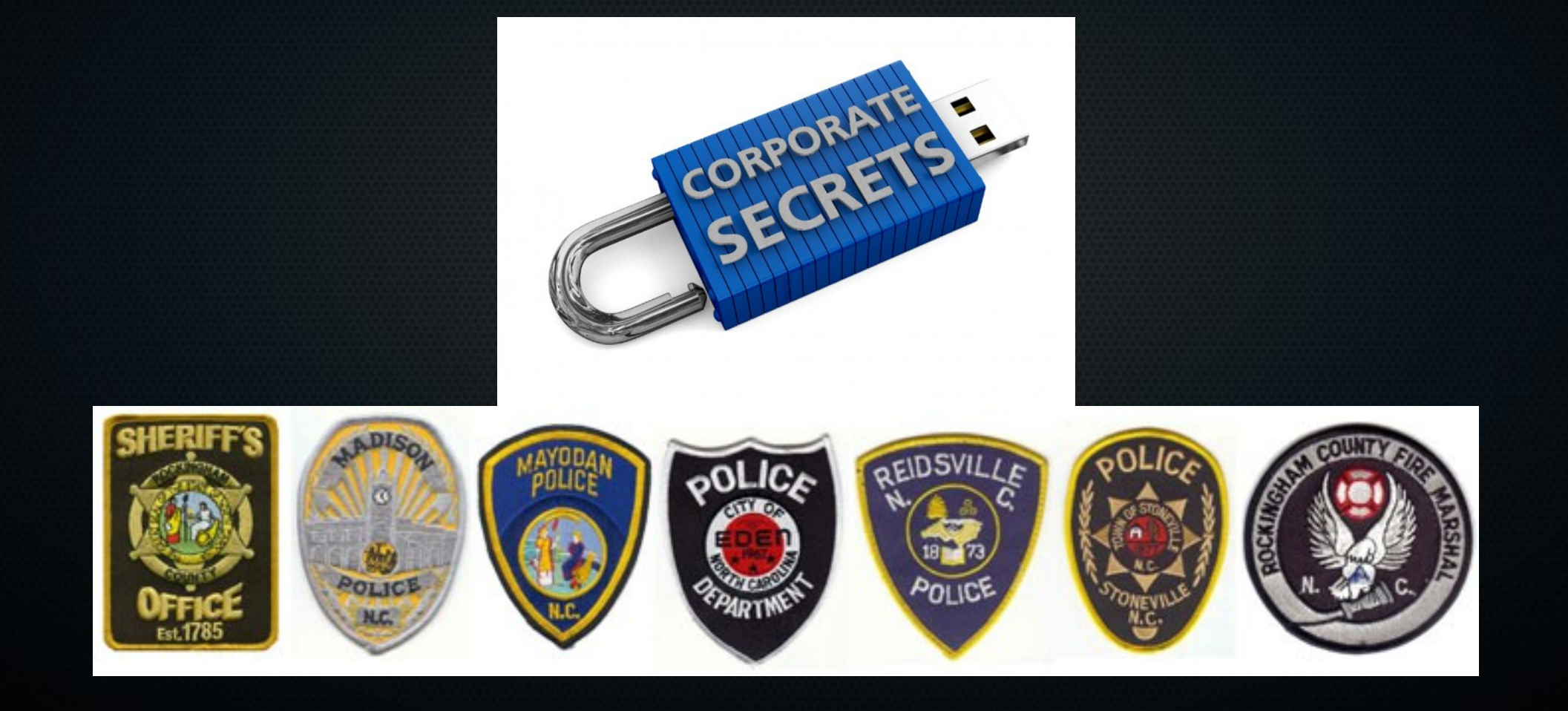

# Threat Modeling

● Tier III – Nation States, ''Three Letter Agencies''

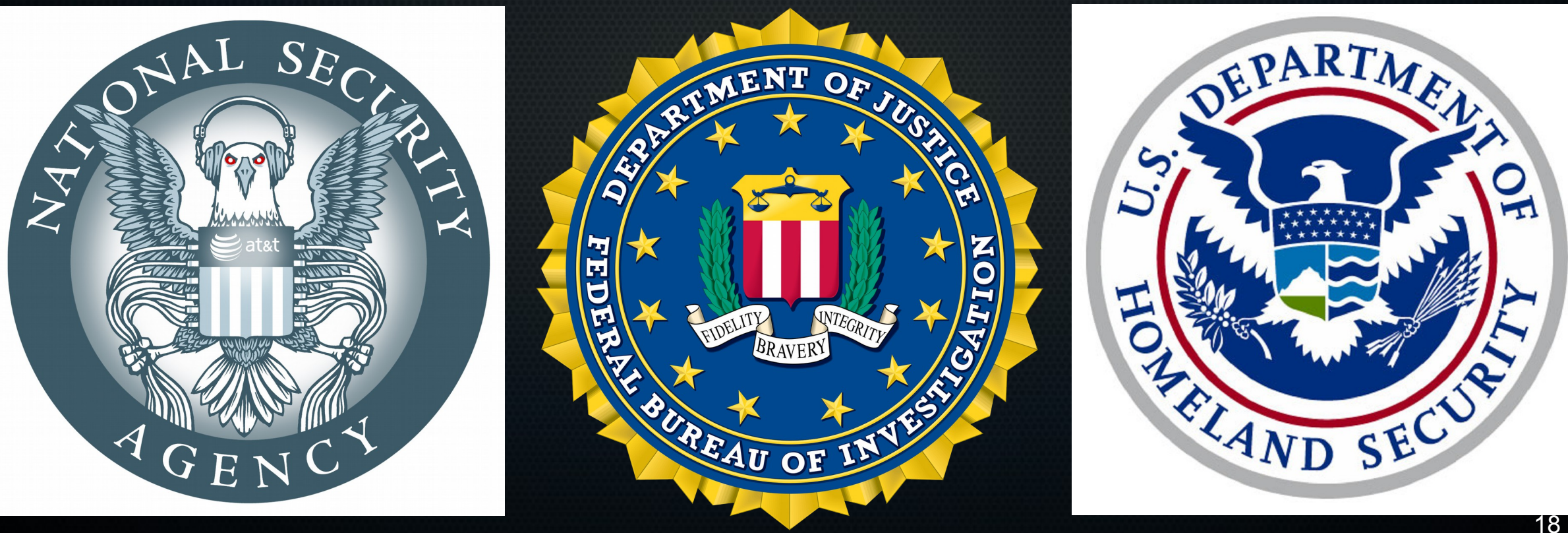

#### Simple Instructions

• <https://goo.gl/A6m2si>

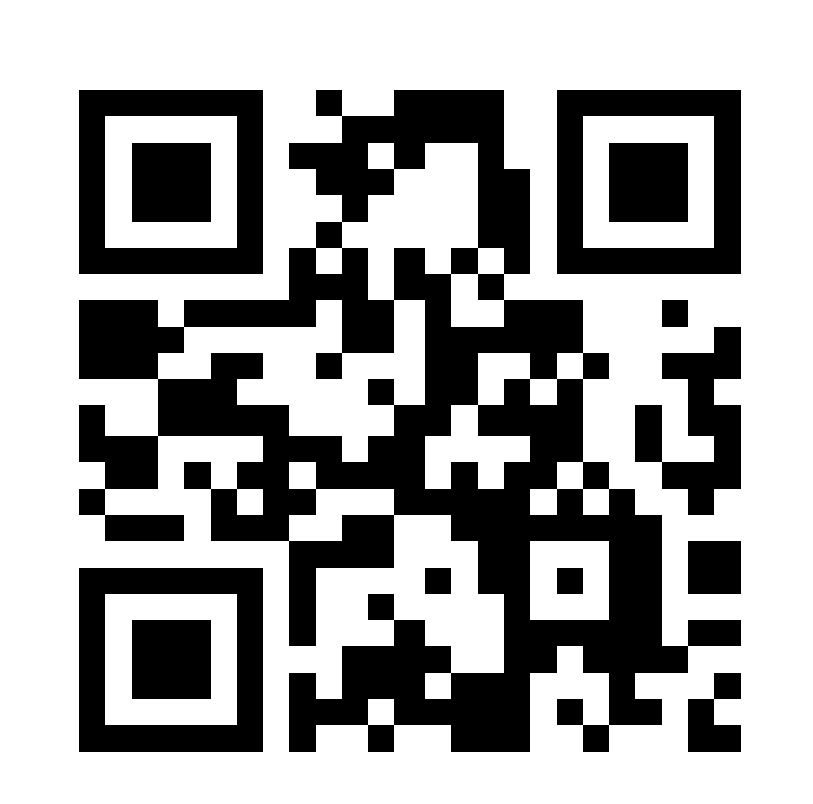

# Obtaining Image

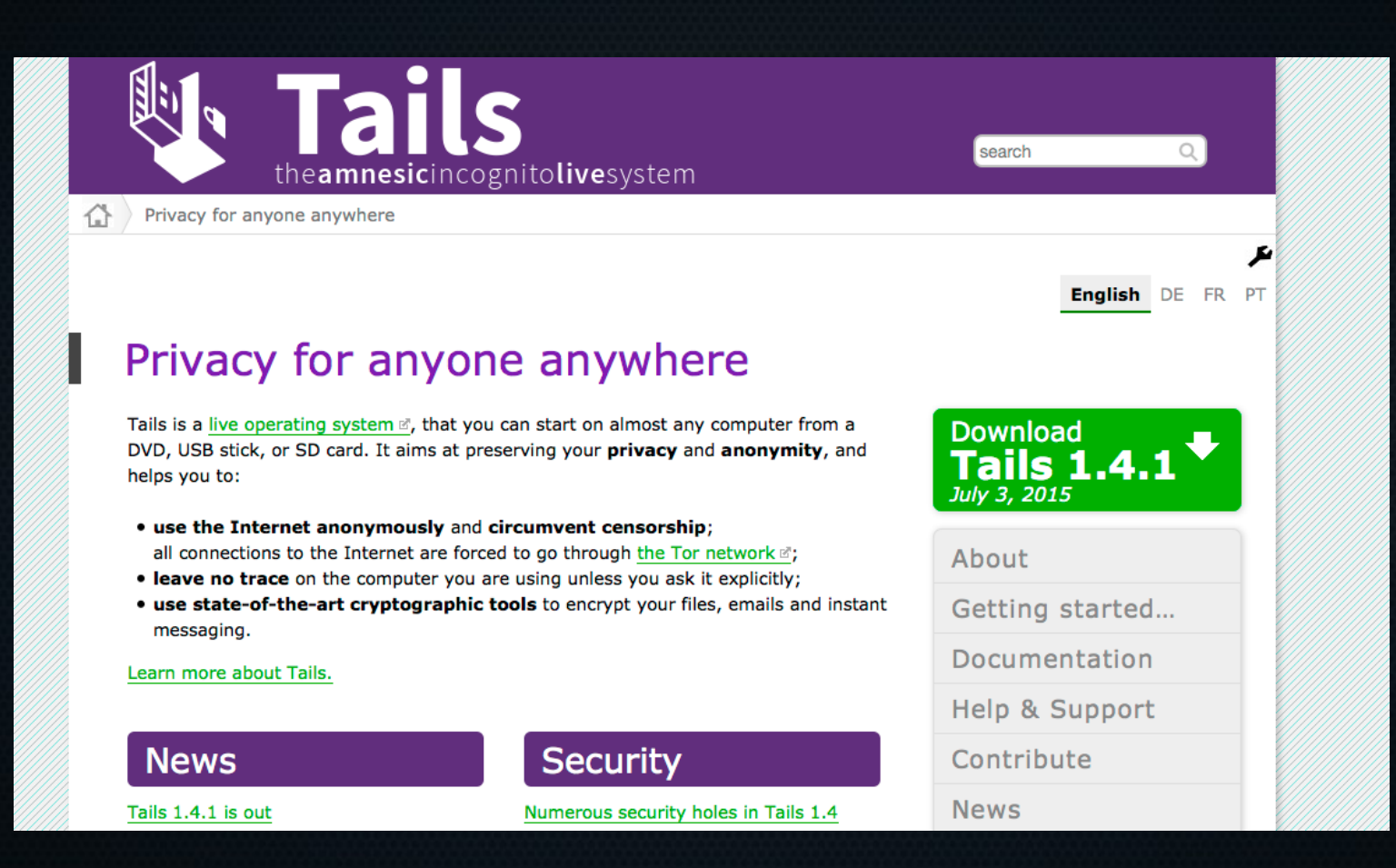

# Obtaining Image

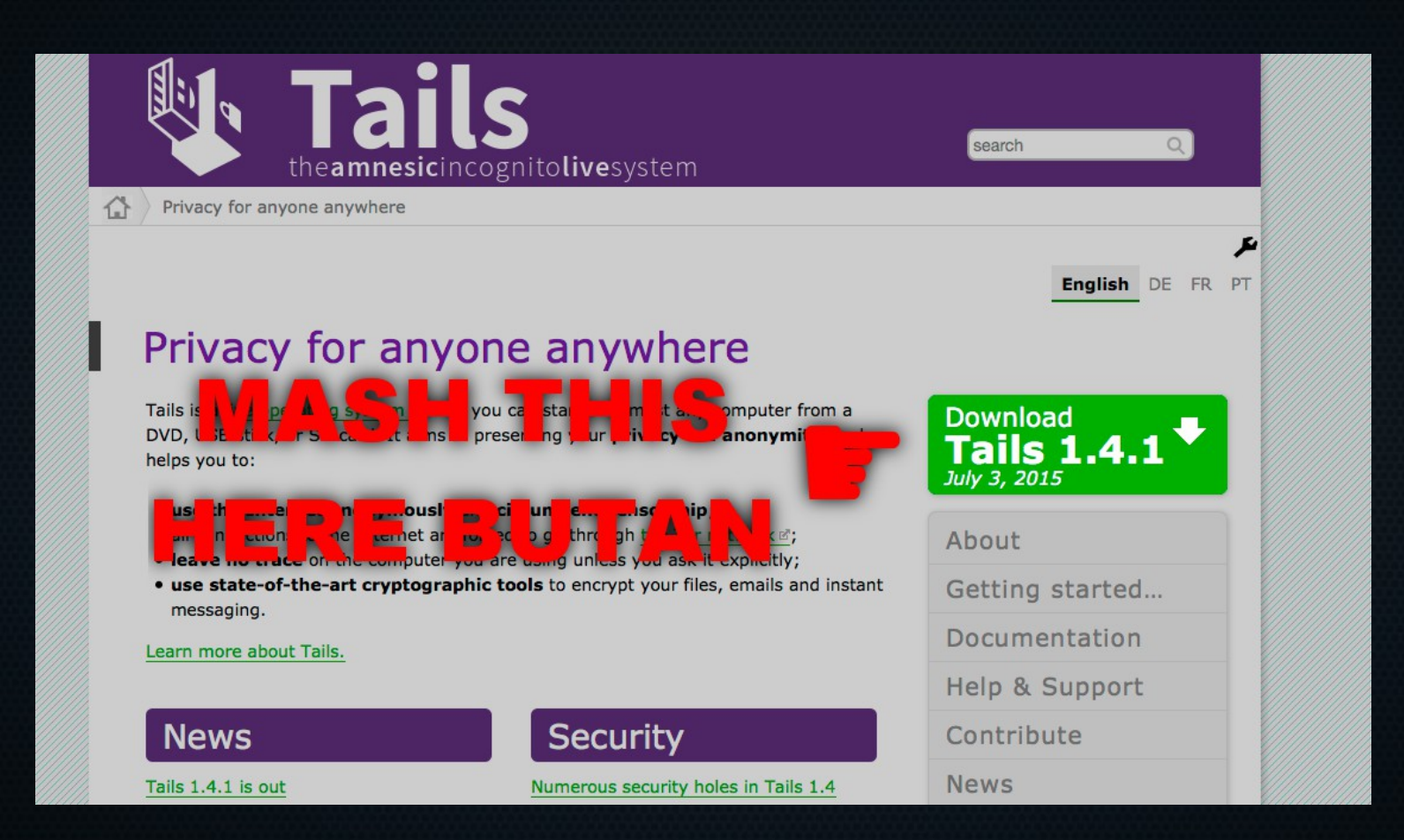

#### Tails Installer

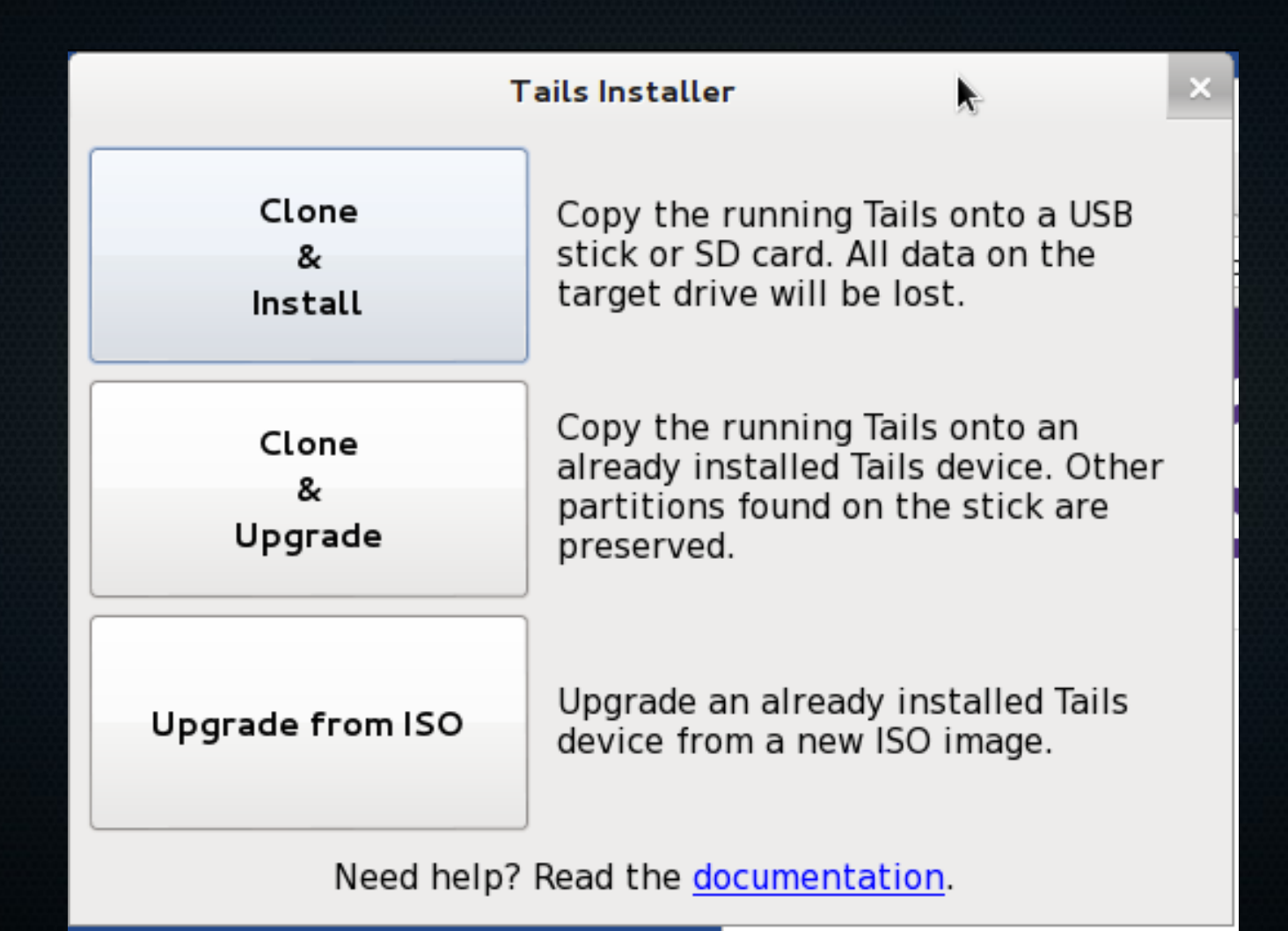

#### Persistent Storage

- Your Documents
- GPG Keychain
- KeePassX Keyring
- Bitcoin Wallet
- Additional Packages
- Config Files

#### Choose Your Installation Media

- What you install on matters!
- Base your decision off of your threat model.

## SD Card

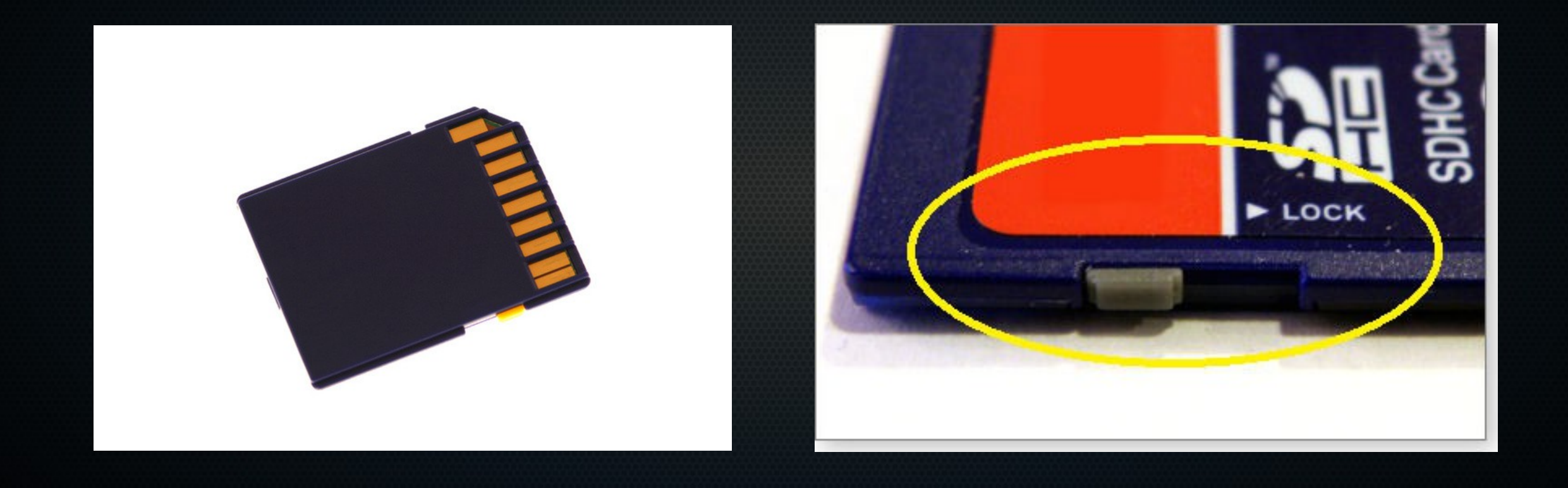

# USB Drive

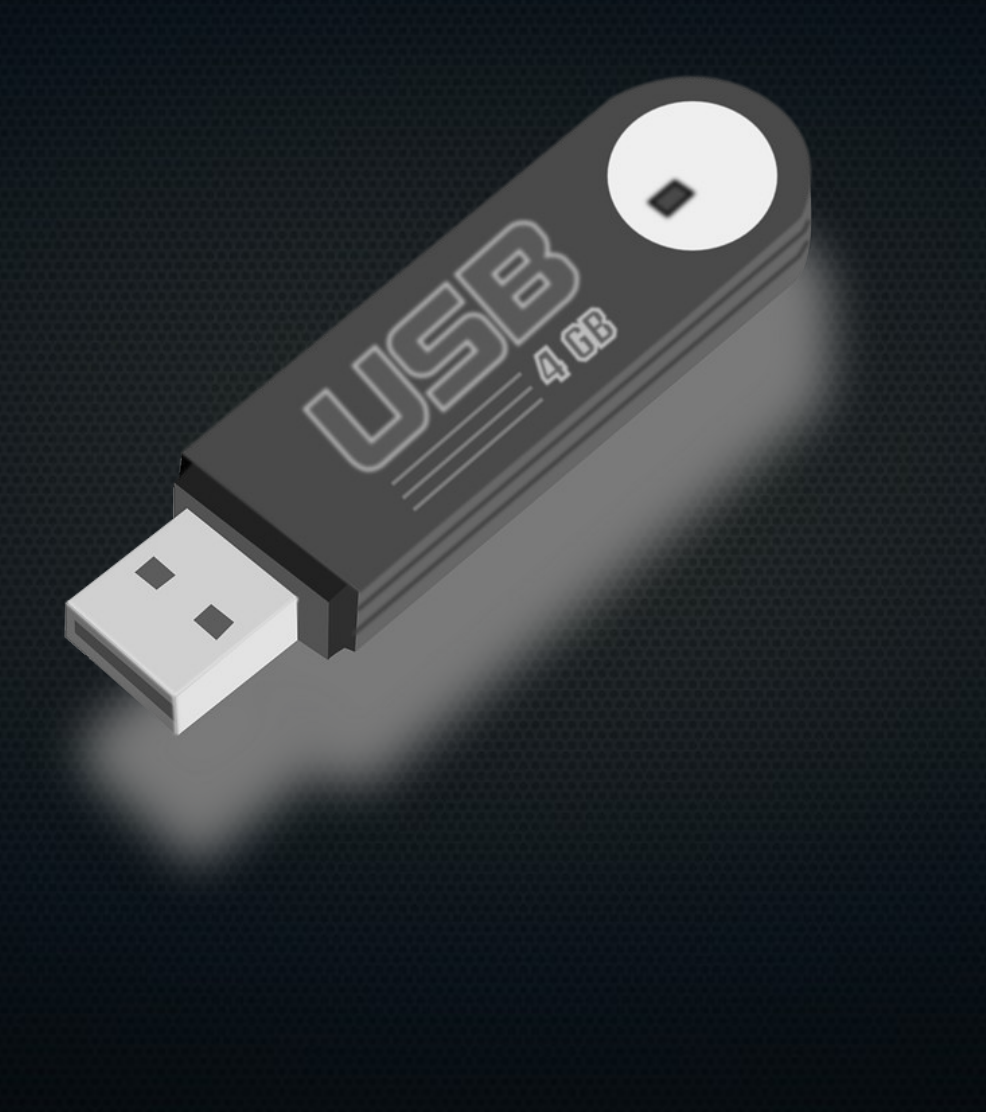

# USB Drive

• Can you trust your USB drive?

Some of the recent enhancements of Kanguru Remote Management Console 6.0 include:

- . New FIPS 140-2 Validated Encryption
- . Active Directory Integration to Allow Rapid Deployment of Configured Devices
- Deliver files to remote Defender□ USB drives securely over the internet
- User Experience Enhancements: Including More Granular Search, Audit and Reporting Functionality
- . Intelligent Installer to Prevent Database Conflicts
- . Built on the Backbone of Kanguru's Common Criteria-Evaluated KRMC Version 5 (in process)

# USB Drive

• Can you trust your USB drive?

Some of the recent enhancements of Kanguru Remote Management Console 6.0 include:

- . New FIPS 140-2 Validated Encryption
- . Active Directory Integration to Allow Rapid Deployment of Configured Devices
- . Deliver files to remote Defender□ USB drives securely over the internet
- User Experience Enhancements: Including More Granular Search, Audit and Reporting Functionality
- . Intelligent Installer to Prevent Database Conflicts
- . Built on the Backbone of Kanguru's Common Criteria-Evaluated KRMC Version 5 (in process)

#### **Approved** by U.S. Department of **Homeland Security** Defender Elite AES Hardware Encyption **KANGURU Defender Elite USB Devices** & Kanguru Remote Management

#### Forensic Write Blockers

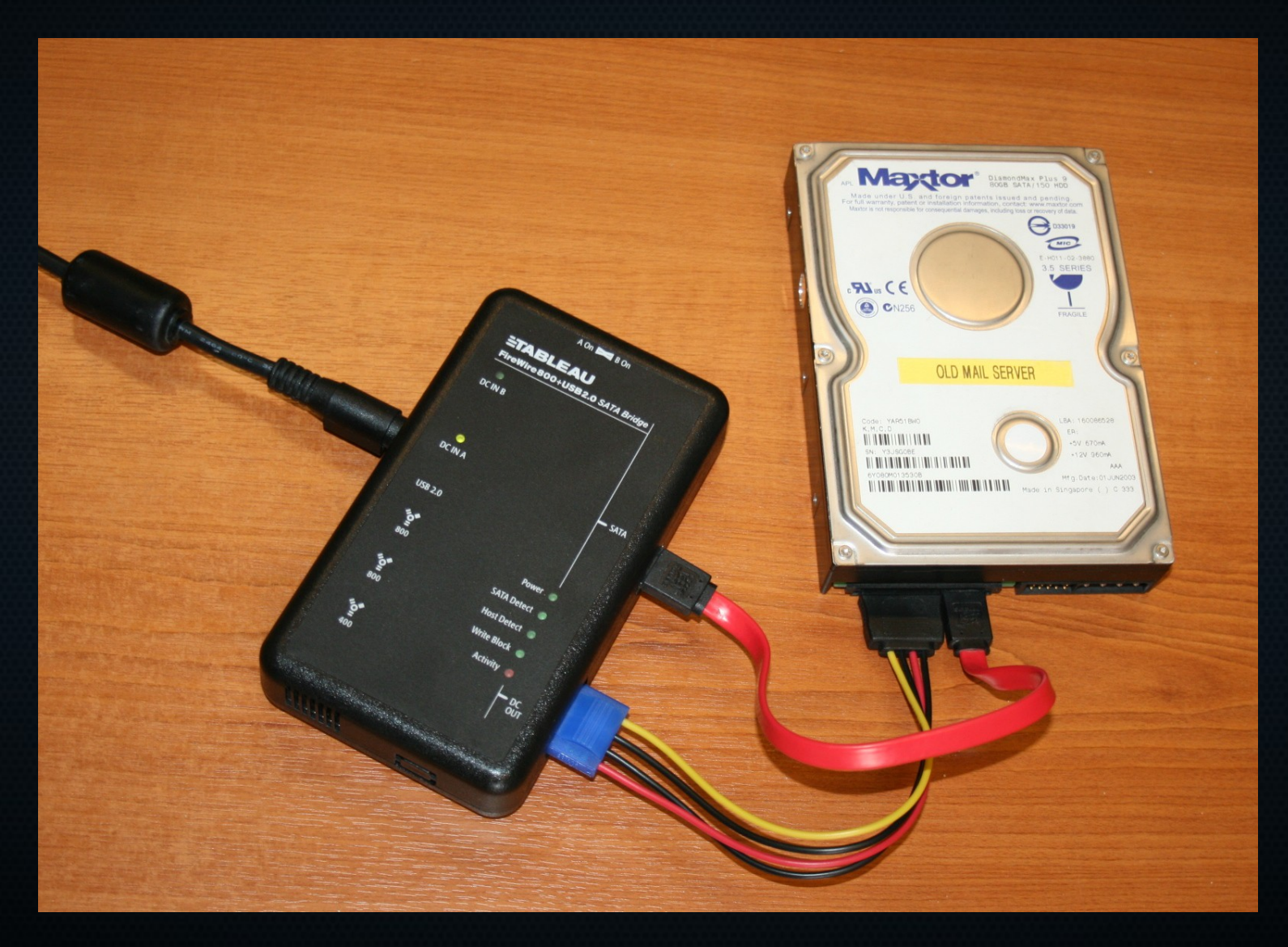

# DVD-ROM

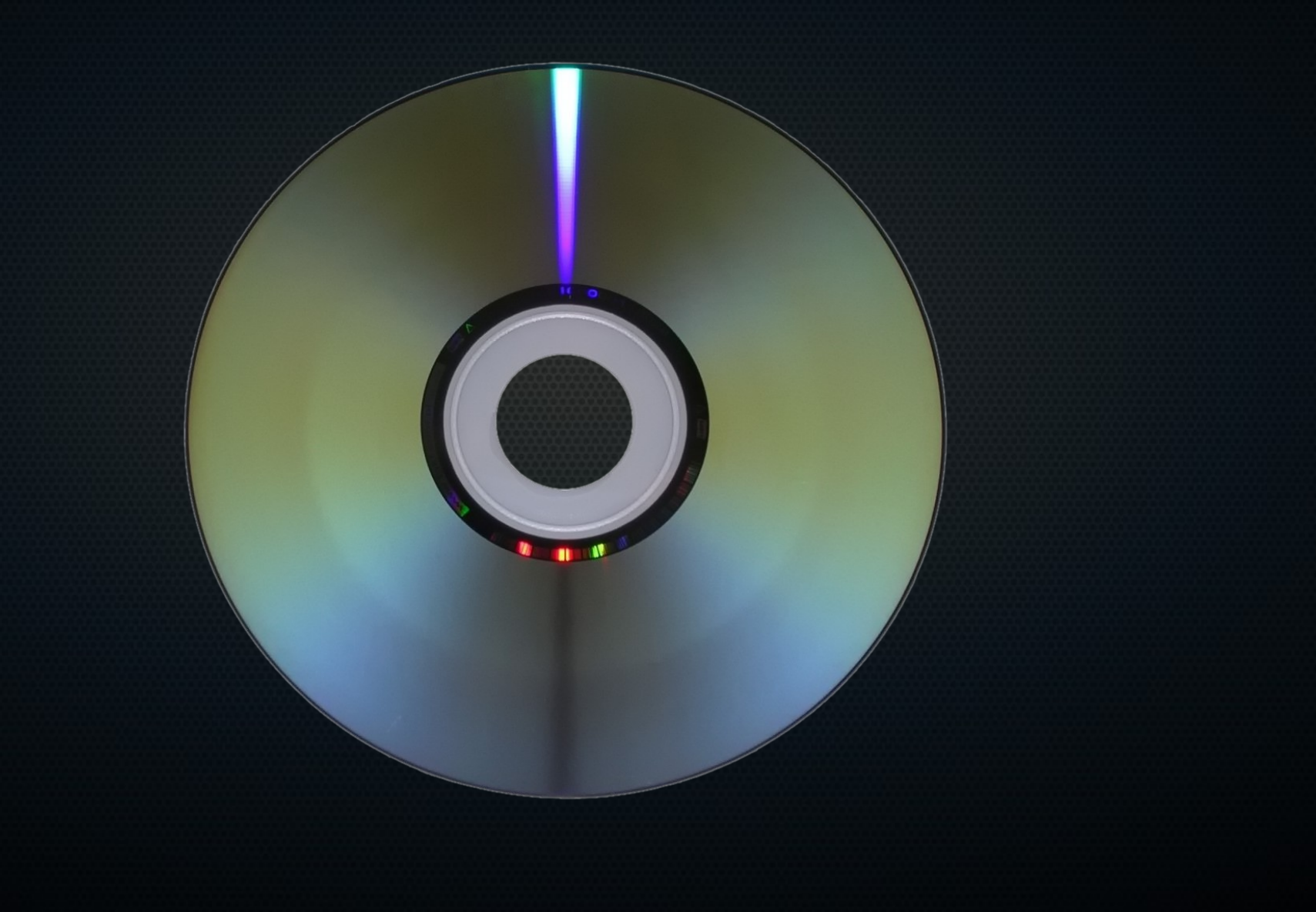

# Operational Security

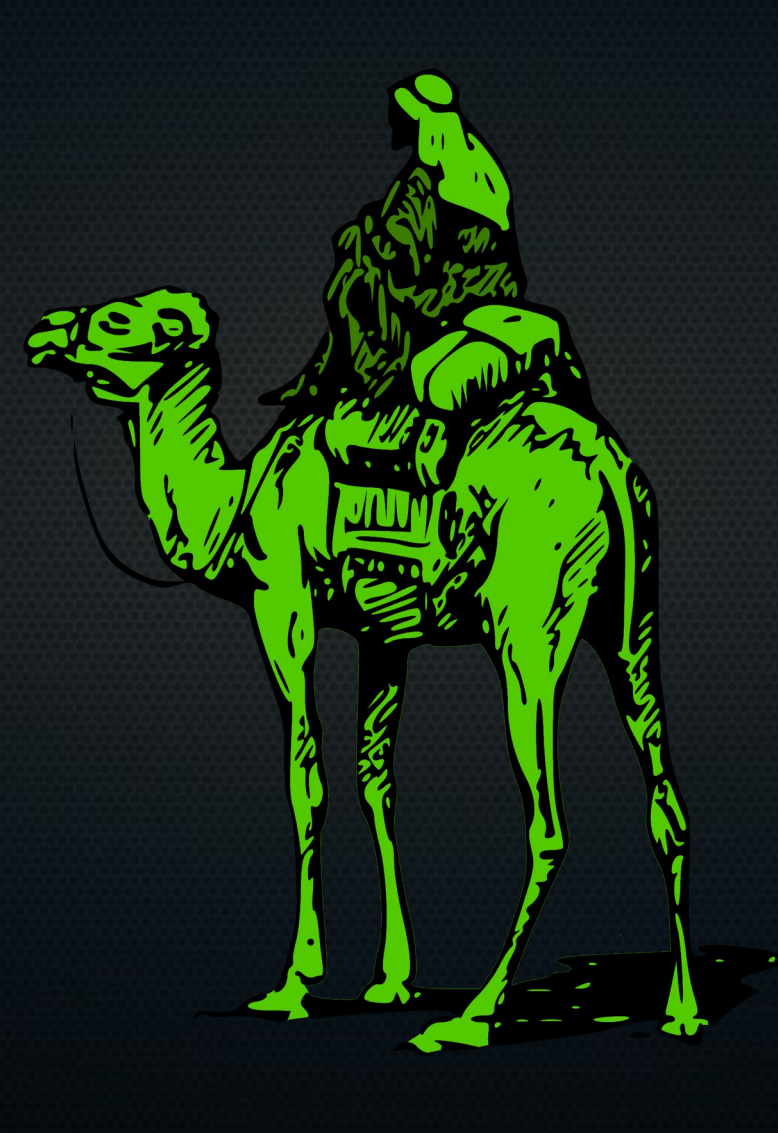

#### OpSec Continued

- Everything must be new.
- No similarities/correlations with meatspace.
- GPG/OTR are your friends.
- Need to know "three can keep a secret..."

## Snail Mail

• Avoid if at all possible.

- If not, try to use abandoned address.
- Otherwise, burner mailboxes are best bet.
- If possible, test the pickup process beforehand.

#### Fighting Deanonymization Attacks

• Break files into sub-100MB chunks.

• Reboot when changing activities.

# How do I help?

- Open source project (code, documentation, etc.)
- Donate!

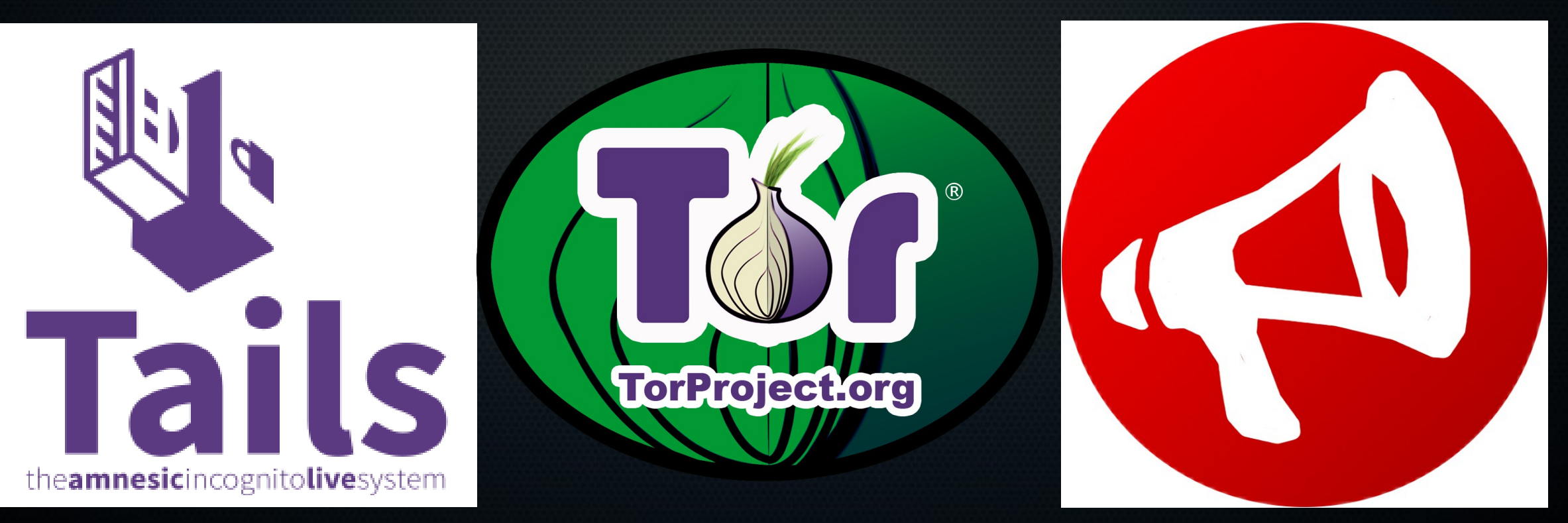